## HOW TO DO REGISTRATION ON INFINITE CAMPUS 9<sup>th</sup> GRADE

IC Portal opens for registration on **February 22** Log on to your IC account. (If you do not have an account or have forgotten your password, please ask a teacher to help you).

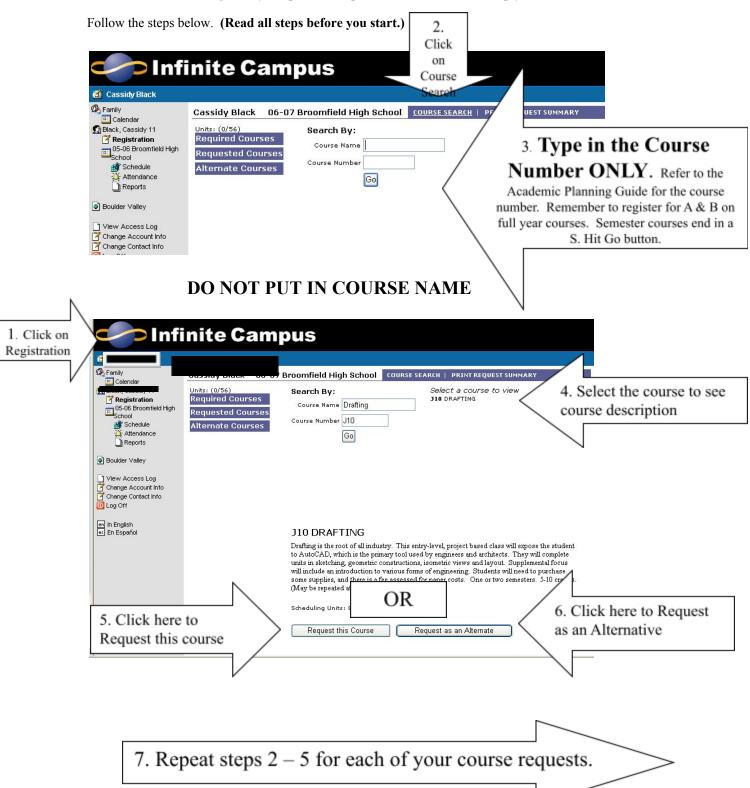

Students are encouraged to select ALTERNATE COURSES. Students should sign up for alternate courses in order of preference.

Upon completion of your selections, print your Request Summary for your records because after **March 5** at 4:00 PM you will not be able to view it.

8. Click Here to Print your Requests

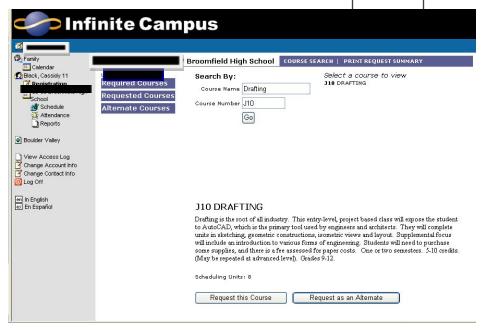

## **Important Dates:**

2/22/21 - Online course selection is open at 8:00 AM

3/05/21 - Last day for online course selection. Portal closes at 4:00 PM